# **DELLTM Latitude 15 5590**

## **Преносим компютър**

#### **Кратко ръководство на потребителя**

1. Свържете захранващия кабел.

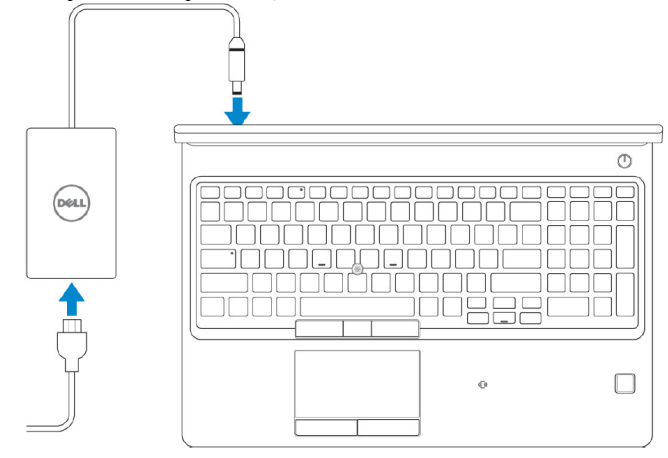

#### 2. Включете компютъра.

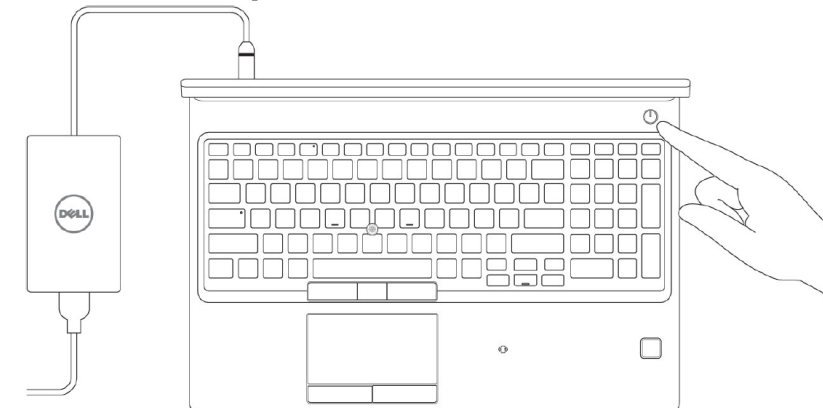

3. Следвайте инструкциите на екрана, за да конфигурирате Windows

#### a) Свържете се към вашата мрежа

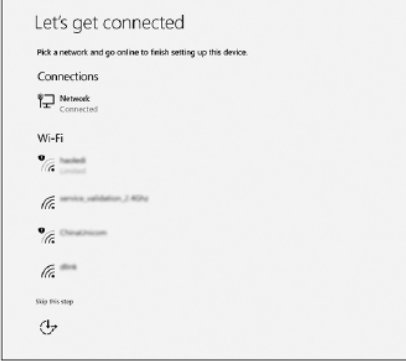

**Забележка:** Ако се свързвате към защитена безжична мрежа, въведете паролата за мрежата при запитване.

b) Влезте във вашия Microsoft акаунт или си създайте нов акаунт.

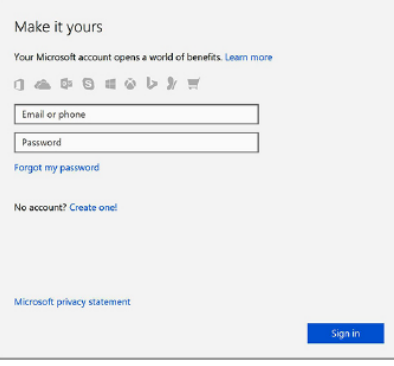

4. Намерете Dell apps в Windows Start Menu

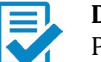

**Dell Product Registration** Регистрирайте вашия компютър.

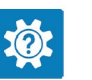

 $\boldsymbol{\mathcal{F}}$ 

# **Dell Help & Support**

Помощ и поддръжка за компютъра.

### **SupportAssist**

Проверка на състоянието на хардуера и софтуера на вашия компютър.

## **ХАРДУЕРНИ КОМПОНЕНТИ**

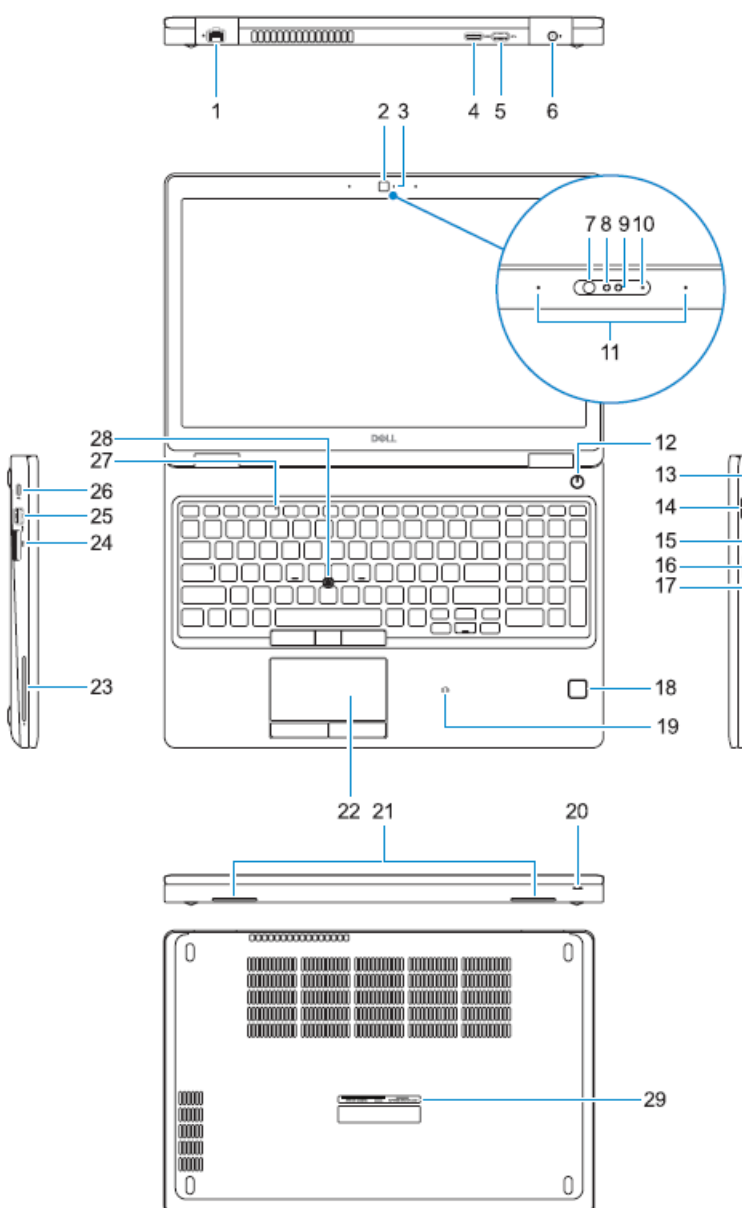

- 1. Мрежов порт
- 2. Kамера
- 3. Индикатор за камерата<br>4. HDMI порт
- 4. HDMI порт
- 5. USB 3.1 Gen 1 порт
- 6. Порт за захранването
- 7. Инфрачервен емитер (опция)<br>8. Инфрачервена камера (опция)
- 8. Инфрачервена камера (опция)
- 9. Камера (опция)
- 10. Индикатор за камерата (опция)<br>11. Микрофони
- 11. Микрофон и
- 12. Бутон за захранването/Индикатор за захранването
- 13. Слот за кабел против кражба (тип Noble Wed ge)
- 14. VGA порт
- 15. USB 3.1 Gen 1 порт с PowerShare
- 16. Слот за micro -SIM карта (опция)
- 17. Порт за слушалки
- Четец за пръстови отпечатъци (опция)
- 19. NFC сензор (опция)<br>20. Индикатор за заряд
- 20. Индикатор за заряда на батерията<br>21. Високоговорители
- **Високоговорители**
- 22. Тъчпад
- 23. Четец за Smart карти (опция)
- 24. Четец за SD карти
- 25. USB 3.1 Gen 1 порт
- 26. DisplayPort към USB Type -C конектор
- 27. Индикатор за микрофона
- 28. Показалец (опция)
- 29. Етикет със сервизна информация

#### **Регулаторна политика за съответствие**

Dell Inc. (Dell) се ангажира да спазва законите и наредбите във всяка страна, в която доставя своите продукти. Продуктите на Dell са проектирани и тествани, за да отговарят на съответните световни стандарти за безопасност на продуктите, електромагнитна съвместимост, ергономичност и други задължителни нормативни изисквания, когато се използват по предназначение. Подробна регулаторна информация за продукта може да бъде намерена на български език на следния линк:

[https://www.dell.com/learn/us/en/uscorp1/regulatory](https://www.dell.com/learn/us/en/uscorp1/regulatory-compliance?c=us&l=en&s=corp) [compliance?c=us&l=en&s=corp](https://www.dell.com/learn/us/en/uscorp1/regulatory-compliance?c=us&l=en&s=corp) .

Допълнителна информация за продукта и декларация за съответствие може да бъде намерена на: <u>[www.polycomp.bg](http://www.polycomp.bg/)</u>.